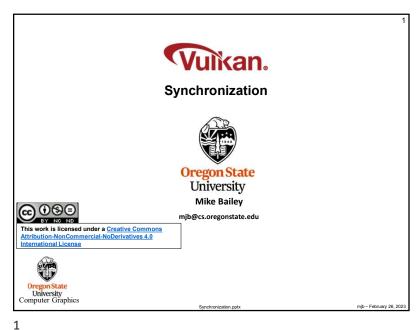

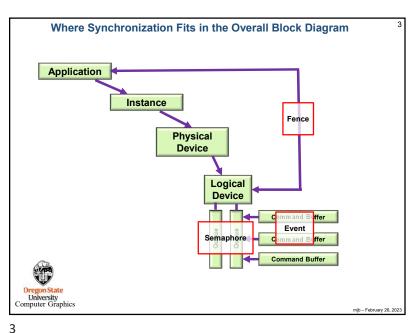

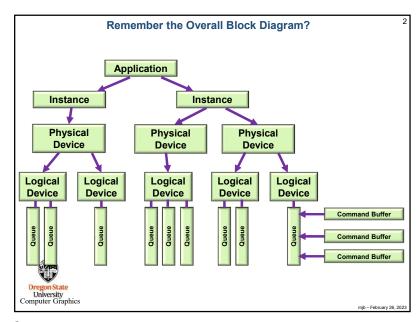

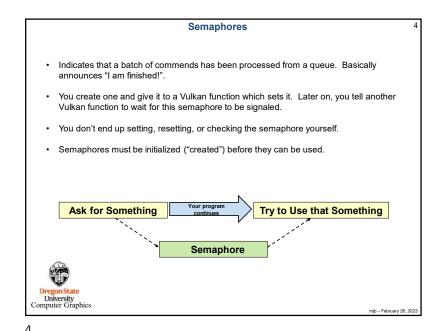

Creating a Semaphore

VkSemaphoreCreateInfo
vsci.sType = VK\_STRUCTURE\_TYPE\_SEMAPHORE\_CREATE\_INFO;
vsci.pNext = nullptr;
vsci.flags = 0;;

VkSemaphore semaphore;
result = vkCreateSemaphore( LogicalDevice, IN &vsci, PALLOCATOR, OUT &semaphore );

This doesn't actually do anything with the semaphore – it just sets it up

OregonState
University
Computer Graphics

5

Used to synchronize CPU-GPU tasks.
 Used when the host needs to wait for the device to complete something big.
 Announces that queue-submitted work is finished.
 You can un-signal, signal, test or block-while-waiting.

```
Semaphores Example during the Render Loop
VkSemaphore imageReadySemaphore;
                              vsci;
VkSemaphoreCreateInfo
        vsci.sType = VK_STRUCTURE_TYPE_SEMAPHORE_CREATE_INFO;
        vsci.pNext = nullptr;
        vsci.flags = 0;
result = vkCreateSemaphore( LogicalDevice, IN &vsci, PALLOCATOR, OUT &imageReadySemaphore);
uint32 t nextlmageIndex;
vkAcquireNextImageKHR( LogicalDevice, IN SwapChain, IN UINT64 MAX,
                      IN imageReadySemaphore N VK NULL HANDLE, OUT &nextImageIndex );
                                             Set the semaphore
VkPipelineStageFlags waitAtBottomOfPipe = VK PIPELINE STAGE BOTTOM OF PIPE BIT;
VkSubmitInfo
                         vsi;
        vsi.sType = VK_STRUCTURE_TYPE_SUBMIT_INFO;
        vsi.pNext = nullptr;
        vsi.waitSemaphoreCount =
        vsi.pWaitSemaphores & imageReadySemaphore;
        vsi.pWaitDstStageMask = &waitAtBottomOtPipe;
                                                     Wait on the semaphore
        vsi.commandBufferCount = 1:
        vsi.pCommandBuffers = &CommandBuffers[nextImageIndex];
        vsi.signalSemaphoreCount = 0;
        vsi.pSignalSemaphores = (VkSemaphore) nullptr;
                                                                 You do this to wait for an image
                                                                 to be ready to be rendered into
result = vkQueueSubmit( presentQueue, 1, IN &vsi, IN renderFence );
```

6

```
Fences
#define VK_FENCE_CREATE_UNSIGNALED_BIT
VkFenceCreateInfo
                                vfci;
     vfci.sType = VK_STRUCTURE_TYPE_FENCE_CREATE_INFO;
     vfci.pNext = nullptr;
     vfci.flags = VK_FENCE_CREATE_UNSIGNALED_BIT;
          // VK FENCE CREATE SIGNALED BIT is only other option
result = vkCreateFence(LogicalDevice, IN &vfci, PALLOCATOR, OUT &fence);
                                                                       Set the fence
     ,,,
// returns to the host right away:
result = vkGetFenceStatus( LogicalDevice IN fence ):
          // result = VK_SUCCESS means it has signaled
          // result = VK NOT READY means it has not signaled
                                                   Wait on the fence(s)
// blocks the host from executing:
result = vkWaitForFences( LogicalDevice, 1, IN &fence waitForAll, timeout );
          // waitForAll = VK TRUE: wait for all fences in the list
          // waitForAll = VK FALSE: wait for any one fence in the list
          // timeout is a uint64_t timeout in nanoseconds (could be 0, which means to return immediately)
         // timeout can be up to UINT64 MAX = 0xffffffffffff (= 580+ years)
         // result = VK SUCCESS means it returned because a fence (or all fences) signaled
         // result = VK_TIMEOUT means it returned because the timeout was exceeded
                                                                                       mjb - February 26, 2023
```

mib - February 26, 202

**Fence Example** VkFence renderFence vkCreateFence( LogicalDevice, &vfci, PALLOCATOR, OU( &renderFence ); VkPipelineStageFlags waitAtBottom = VK\_PIPELINE\_STAGE\_BOTTOM\_OF\_PIPE\_BIT; VkQueue presentQueue; vkGetDeviceQueue( LogicalDevice, FindQueueFamilyThatDoesGraphics( ), 0, OUT &presentQueue ); vsi; vsi.sType = VK\_STRUCT TRE\_TYPE\_SUBMIT\_INFO vsi.pNext = nullptr; vsi.waitSemaphoreCount = vsi.pWaitSemaphores = &imageReadySemaphore; vsi.pWaitDstStageMask = &waitAtBottom; vsi.commandBufferCount = 1: vsi.pCommandBuffers = &CommandBuffers[nextImageIndex]; vsi.signalSemaphoreCount = 0; vsi.pSignalSemaphores = (VkSemaphore) nullptr; result = vkQueueSubmit( presentQueue, 1, IN &vsi IN renderFence ) result = vkWaitForFences( LogicalDevice, 1 N &renderFence VK\_TRUE, UINT64\_MAX ); result = vkQueuePresentKHR( presentQueue, IN &vpi ); // don't present the image until done rendering Oregon State Computer Graphics mib - February 26, 2023

9

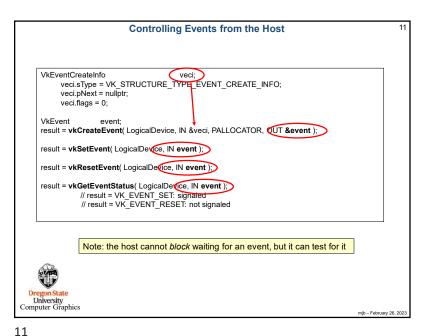

**Events** · Events provide even finer-grained synchronization. · Events are a primitive that can be signaled by the host or the device. · Can even signal at one place in the pipeline and wait for it at another place in the pipeline. Signaling in the pipeline means "signal me as the last piece of this draw command passes that point in the pipeline". You can signal, un-signal, or test from a vk function or from a vkCmd function. · Can wait from a vkCmd function. Computer Graphics

10

12 **Controlling Events from the Device** result = vkCmdSetEvent( CommandBuffer, IN event, pipelineStageBits ); result = vkCmdResetEvent( CommandBuffer, IN event, pipelineStageBits ); Could be an result = vkCmdWaitEvents( CommandBuffer 1, &event array of events Where signaled, where wait memoryBarrierCount, pMemoryBarriers, for the signal bufferMemoryBarrierCount, pBufferMemoryBarriers, mageMemoryBarrierCount, plmageMemoryBarriers Memory barriers get executed after events have been signaled Note: the device cannot test for an event, but it can block University Computer Graphics

12